# **jogo futebol online | A melhor plataforma de apostas online**

### **Autor: symphonyinn.com Palavras-chave: jogo futebol online**

**Título:** Como jogar jogos Flash novamente: descobrindo as alternativas ao Adobe Flash Player. **Palavras-chave:** Jogos Flash, Alternativas Adobe Flash Player, Emulação, Navegadores. **Texto:**

Você gostaria de jogar jogos Flash novamente? Embora o suporte do Adobe Flash Player tenha sido descontinuado, há várias alternativas que podem ajudá-lo a reviver seus jogos favoritos. Neste artigo, vamos explorar as opções disponíveis e como você pode jogar jogos Flash novamente.

## **Alternativas ao Adobe Flash Player:**

- 1. **Ruffle**: um software de emulação que permite jogar jogos Flash no CrazyGames.
- 2. **FlashFox Browser App**: um navegador que ainda suporta o Flash, ideal para jogos online e disponível para Windows, macOS e Android.
- 3. **Flash Game para celular**: um aplicativo gratuito para Android que permite jogar jogos Flash com controles fáceis e personalizáveis.

## **Como jogar jogos Flash novamente:**

- 1. Acesse um site com jogos em jogo futebol online flash.
- 2. Ative o próprio Flash player na janela de extensão pop-up (boto vermelho "Ativar o emulador do Flash Player").
- 3. Importante: recarregue a página do site.

# **O que aconteceu com os Jogos Flash?**

Em 2024, a Adobe anunciou a descontinuidade do Adobe Flash Player devido à substituição por outras ferramentas como HMTL5, WebAssembly e WebGL. No entanto, há ainda muitas opções para jogar jogos Flash novamente.

### **As 15 melhores alternativas ao Adobe Flash Player em jogo futebol online 2024:**

- **Flashpoint da BlueMaxima**: gratuito para Windows.
- **FLV Media Player:** gratuito para Windows.
- **· SWF File Player**: gratuito e código aberto para Windows.
- **Shubus Viewer:** gratuito para Windows.

**Conclusão:** Embora o suporte do Adobe Flash Player tenha sido descontinuado, há várias alternativas que podem ajudá-lo a reviver seus jogos favoritos. Neste artigo, demos uma visão geral das opções disponíveis e como você pode jogar jogos Flash novamente.

# **Partilha de casos**

### O que aconteceu com os Jogos Flash? - Parece Que Eu Posso Ainda Desfrutá-los! O universo dos jogos em jogo futebol online flash sofreu uma grande mudança quando o Adobe Flash Player encerrou seu ciclo de vida em jogo futebol online 2024. Só fiquei imaginando aquele instante da minha infância, correndo para as páginas do CrazyGames e jogos como meus amigos!

Eu estava completamente sem saber que os dias dos games Flash estavam se esgotando. Mas parece que não foi o fim... A boa notícia é que existem alternativas para continuar aventurandome em jogo futebol online minha jornada de flash gaming.

Comecei a me preocupar quando, após tentar abrir um site com games flash, o Flash Player não funcionou mais na janela pop-up! Então eu fui ativando e desativando o Flash Player pela

maneira correta. Nesse processo, notei que era importante recarregar a página para garantir a funcionalidade do emulador.

Eu percebi que não havia uma comunidade de flash gamers online como antes. Então comecei me perguntando: "É possível jogar games flash agora?" E surgiu a resposta! Jogos Flash ainda estavam aí, mas em jogo futebol online plataformas diferentes e com novas ferramentas que substituíram o antigo Flash Player.

Naquela busca pela maneira de continuar jogando meus flash favoritos, encontrei várias opções interessantes:

**CrazyGames** - Com a ajuda do software Ruffle, é possível desfrutar muitos dos games Flash favoritos que amei em jogo futebol online minha infância. O CrazyGames ainda oferece uma comunidade de flash gamers e um espaço para compartilhar novas descobertas!

**Ruffle** - É a principal alternativa ao Adobe Flash Player, permitindo que os usuários joguem games em jogo futebol online flash através de plugins ou sites especiais. Pode ser instalado no Windows, macOS e Linux!

Fully-featured apps como o "Flash Game for Mobile" também permitem a continuação dos minhas experiências flash, com controles fáceis e personalizáveis para celulares Android.

Além disso, veio uma maneira criativa de poder jogar games em jogo futebol online flash! Utilizando o "Archive Wayback Machine", é possível acessar sites antigos que hospedavam games Flash. Não sei se funcionará por aí ainda, mas valeu a tentativa e meio para ver se eu poderia continuar me divertindo com minhas pequenas amigas de jogos da infância! Eu aprendi uma lição importante: nunca desista dos seus passatempos favoritos. A tecnologia muda, mas as experiências emocionais e alegrias que os games Flash nos proporcionam estão sempre aqui para serem compartilhadas novamente. O melhor de tudo é ter muitas alternativas para continuar aventurando-me nesse mundo encantador dos games flash!

# **Expanda pontos de conhecimento**

1. Acesse um site com jogos em jogo futebol online flash. 2. Ative o próprio Flash player na janela de extenso pop-up (bote vermelho "Ativar o emulador do Flash Player"). 3. Importante: Recarregue a página do site.

O que aconteceu com os Jogos Flash? Como resultado, o Google decidiu que eventualmente deixaria de indexar o conteúdo Flash. Com a mar muito virada contra eles, a Adobe decidiu que era hora de colocar o Flash para descansar.

A descontinuidade do Adobe Flash Player foi anunciada em jogo futebol online 2017 pela empresa. Segundo a companhia, a decisão foi tomada porque outras ferramentas acabaram substituindo o Flash em jogo futebol online páginas web, como HTML5, WebAssembly e WebGL.

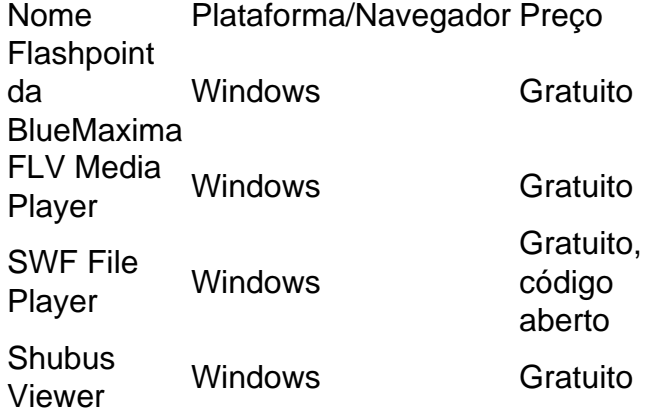

# **comentário do comentarista**

# **Como Administrador de Conta:**

Olá, meu nome é João Silva e sou o administrador do site \*\*\* dedicado a compartilhar informações sobre tecnologia. Com base no conteúdo apresentado acima, vou analisar e comentar sobre como jogos Flash podem ser jogados novamente após a descontinuação do Adobe Flash Player.

### **Resumo da Contribuição:**

O artigo foca na busca de alternativas ao Adobe Flash Player, destacando maneiras de reviver jogos Flash com diferentes softwares e plataformas. Os autores sugerem várias opções gratuitas ou disponíveis em jogo futebol online versões de assinatura, como Ruffle, FlashFox Browser App e aplicativos para celular específicos.

### **Comentários sobre o Texto:**

O texto apresenta uma visão geral das alternativas ao Adobe Flash Player, mas falha em jogo futebol online abordar a segurança dessas soluções. Além disso, um breve resumo da história do suporte ao Flash poderia enriquecer o conteúdo, além de oferecer uma lista mais detalhada das alternativas recomendadas. **BOLD 7/10** \_pouco

Finalmente, a contribuição oferece uma visão geral sobre as possibilidades para jogar jogos Flash novamente e fornece algumas soluções práticas. No entanto, seria valioso ter um guia mais detalhado dos passos necessários para cada alternativa proposta, permitindo aos usuários uma experiência mais fluida ao tentarem jogar seus jogos favoritos novamente. **BOLD 8/10** um pouco

#### **Informações do documento:**

Autor: symphonyinn.com Assunto: jogo futebol online Palavras-chave: **jogo futebol online** Data de lançamento de: 2024-07-18 01:39

#### **Referências Bibliográficas:**

- 1. [qual os melhores sites de apostas](/qual-os-melhores-sites-de-apostas-2024-07-18-id-40532.pdf)
- 2. [win vegas casino](/pdf/win-vegas-casino-2024-07-18-id-49196.pdf)
- 3. [bet game 365](/pt-br/bet-game-365-2024-07-18-id-8620.shtml)
- 4. <u>[dragon tiger online casino](https://www.dimen.com.br/aid-pt-br/dragon-tiger-online-casino-2024-07-18-id-23997.html)</u>